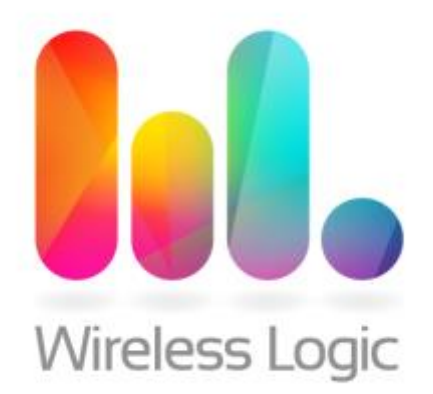

### API - Overview

### Wireless Logic

Version – 1.1 Issue Date – 27th November 2017

Wireless Logic Ltd Horizon Honey Lane Hurley, Berkshire SL6 6RJ

Tel: +44 (0)330 056 3300 Web : [www.wirelesslogic.com](http://www.wirelesslogic.com/)

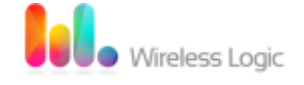

# Section 1. Wireless Logic Quality Control

### **1.1 Document Properties**

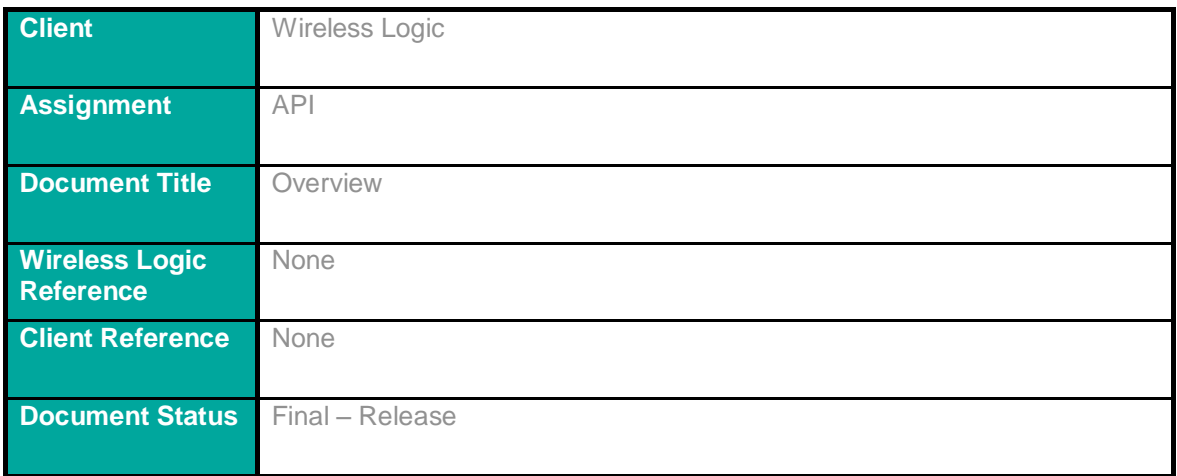

### **1.2 Version History**

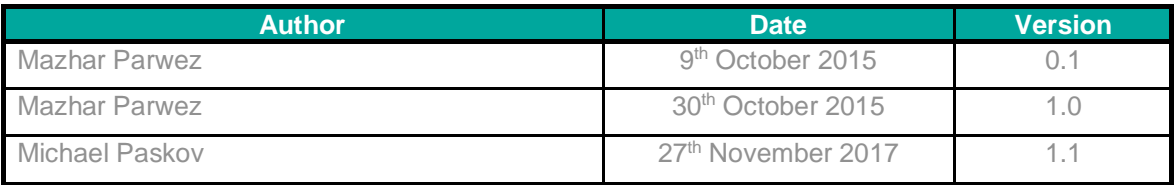

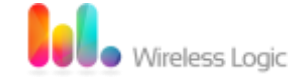

## Section 2. Contents

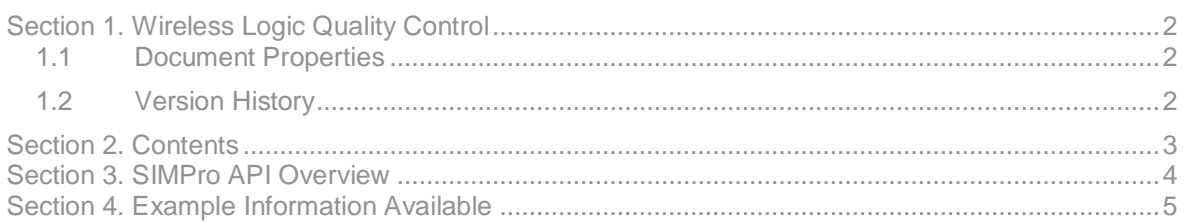

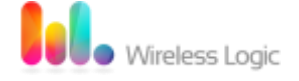

## Section 3. SIMPro API Overview

#### **What is SIMPro API?**

SIMPro contains its own API (Application Programming Interface) which allows for our platform to securely communicate with another application via the web. This means that external applications are able to send and retrieve information to/from SIMPro via a set of commands which means that the external application can access information, for example details about a particular SIM or set of SIMs, more quickly and efficiently. The API also allows for sending commands to SIMPro to process such as activating or barring a particular SIM or set of SIMs.

#### **Authentication**

To be able to retrieve and send information securely, SIMPro enforces the use of an authentication protocol call Basic Authentication. This requires that in order to use the API, the application must use HTTPS and submit a valid username and password to SIMPro (much like how you would login). Once SIMPro has validated these credentials and confirmed the user has the correct permissions to perform the given command, then it will be processed. If the credentials are incorrect or the user does not have the correct permissions then SIMPro will send an unauthorized response (401) and will not process any command.

By enforcing this authentication, it means that API commands in SIMPro will only ever be available to those with valid credentials and the correct permissions.

Example of using Basic Authentication:

```
You'll be given a SIMPro login that lets you access the API securely via 
HTTPS. You can call the API using these credentials with Basic 
Authentication, for example:
# REST API
curl --user yourUsername:yourPassword 
https://simpro4.wirelesslogic.com/api/v3/tariffs
# SOAP API
curl --user yourUsername:yourpassword --data '<soapenv:Envelope
xmlns:soapenv="http://schemas.xmlsoap.org/soap/envelope/"
xmlns:api="http://simpro.wirelesslogic.com/api/"> <soapenv:Body>
<api:getSIMs> <getSIMsRequest/> </api:getSIMs> </soapenv:Body>
</soapenv:Envelope>' https://simpro4.wirelesslogic.com/api/customerV4
If the credentials are incorrect or the user does not have the correct 
permissions then SIMPro will send an unauthorized response (401) and will 
not process any command.
```
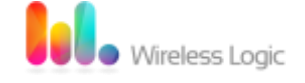

### Section 4. Example Information Available

The below describes some of the example commands and information available via the API. For more technical detail about the API and for all commands/information available, please see the full API documentation available under the Help menu in SIMPro.

#### **SIM Lifecycle Management**

The SIM Lifecycle Management API allows updating the status on a SIM or batch of SIMs. As part of the SIM Lifecycle Management API the following commands are available:

- Activate
- Refresh
- Cancel SIM
- Enable/Disable Bar
- Enable/Disable Roaming

#### **Tariffs**

The tariff API allows you to view details of a tariff but does not allow you to make any changes. Example tariff information available:

- Tariff name
- Tariff description
- Tariff contract length
- Sim cost
- Rental
- Inclusive values GPRS, SMS, Voice, etc.

#### **Invoicing**

The invoice API allows the retrieval of information about an invoice for a chosen account. Example invoice information available:

- Invoice reference
- Rental
- Usage costs GPRS, SMS, Voice, Roam GPRS, etc.
- Usage values GPRS (MB), SMS, Voice (minutes)

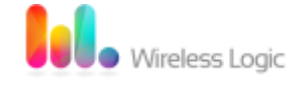

#### **SIM**

The SIM API retrieves information about SIMs from a chosen account. Example SIM information available:

- Tariff Name
- Mobile network operator
- Status
- MSISDN
- ICCID
- Activation Date
- Last seen
- NetPro usage
- Location information

In addition to retrieving information about given SIMs, you can also get a list of all SIMs of all SIMs on a given account.

#### **Customer Solutions**

The Customer Solution API functionality allows you to view information about the customer solutions on an account. Example information available:

- Customer solution name
- Billing account
- Roaming enabled
- Voice enabled
- Customer tariff name

#### **Push API**

The push API allows certain information to be pushed to an external application from SIMPro when it is triggered from inside of SIMPro. This means the external application would not have to make a request and instead just waits to receive information. Example information that can be pushed from SIMPro:

- Usage alerts when a SIM hits a pre-defined usage threshold
- SIM status changes